$<<$ Protel $>>$ 

书名:<<Protel电路设计与制板案例教程>>

, tushu007.com

- 13 ISBN 9787302241614
- 10 ISBN 7302241619

出版时间:2011-3

页数:273

PDF

更多资源请访问:http://www.tushu007.com

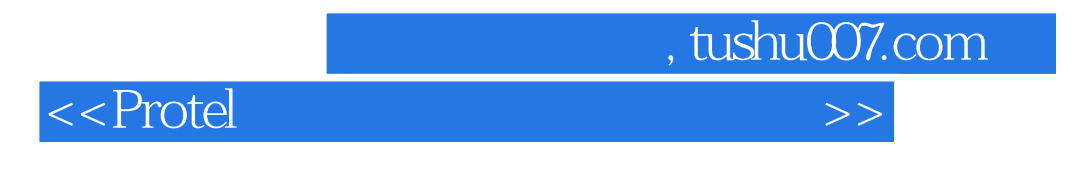

 $2004\,$ 

 $2004$ 

 $pcb$ 

protel 2004

protel

 $<<$ Protel $>>$ 

1 pcb protel 2004 1.1  $\overrightarrow{pc}$  $1.1.1$  pcb  $1.1.2$  pcb  $1.1.3$  pcb 1.2 protel  $2004$  $1.21$  protel 1.2.2 protel  $2004$ 1.3 protel  $2004$ 1.4  $\overline{\text{prote}}$  2004  $1.4.1$  $1.42$  $1.43$  $1.44$ 1.5 protel  $2004$  $1.5.1$  $1.5.2$  $1.5.3$  pcb  $1.54$  pcb  $1.6$  $1.61$ 1.62 pcb 1.7 protel  $2004$ 1.7.1 protel  $2004$  $\frac{1.7.2}{2}$  projects  $2<sub>2</sub>$  $2.1$  $2.1.1$  $21.2$  $21.3$ 22 2.3 通过实例开始原理图设计  $24$  $25$  $25.1$  $2.5.2$ 26 26.1 262 263  $27$  $27.1$ 27.2 27.3 27.4

, tushu007.com

, tushu007.com

## $\le$  >>  $\ge$

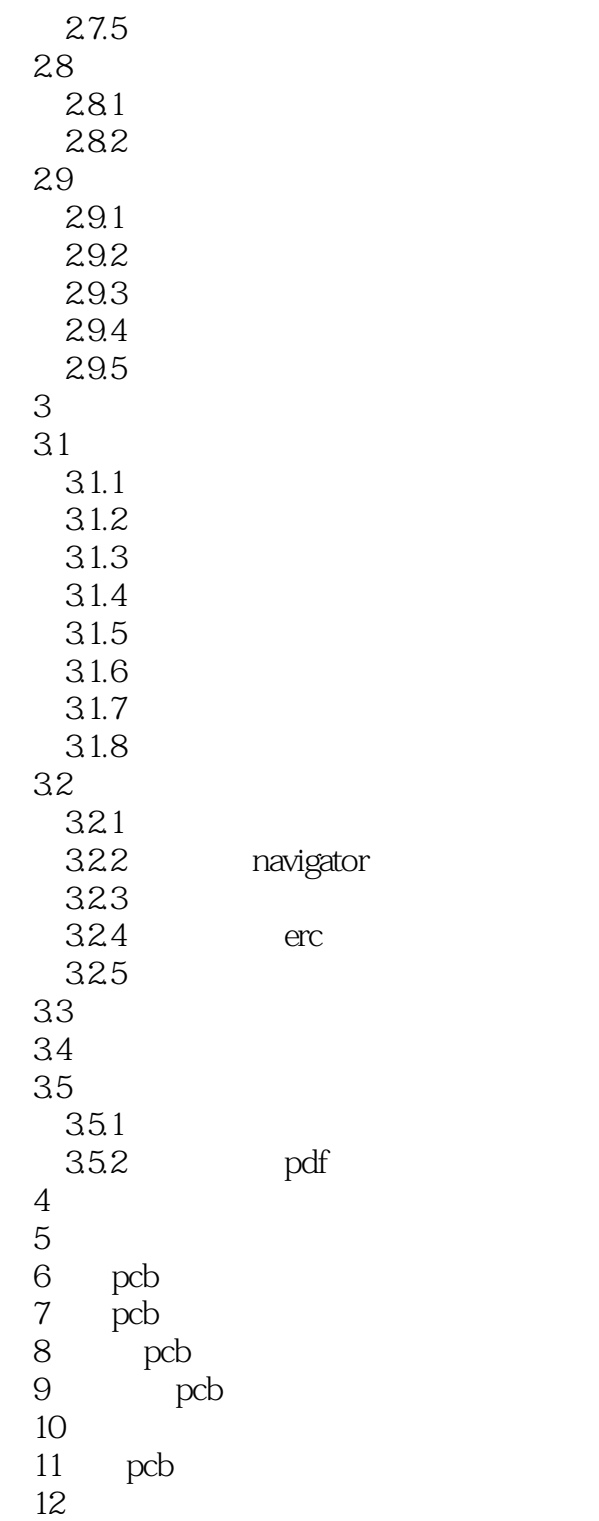

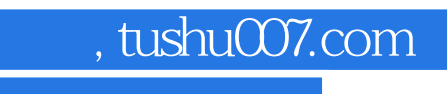

## $\le$  >>  $\ge$

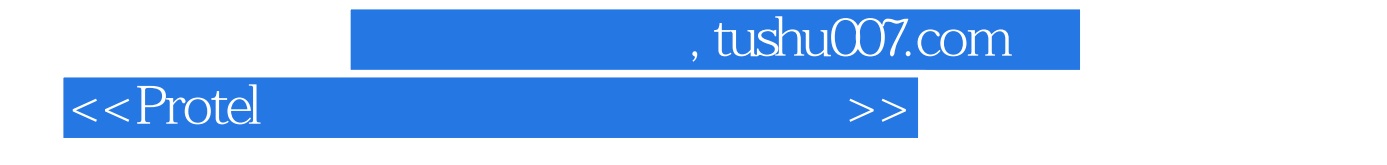

enteleduction with the transfer that the transfer that the transfer that the transfer that the transfer that the transfer that the transfer that the transfer that the transfer that the transfer that the transfer that the

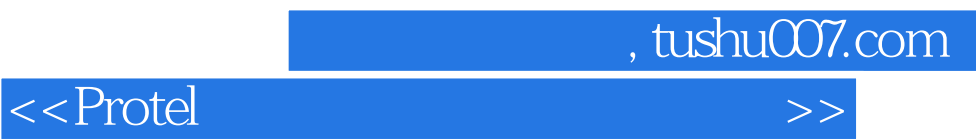

本站所提供下载的PDF图书仅提供预览和简介,请支持正版图书。

更多资源请访问:http://www.tushu007.com